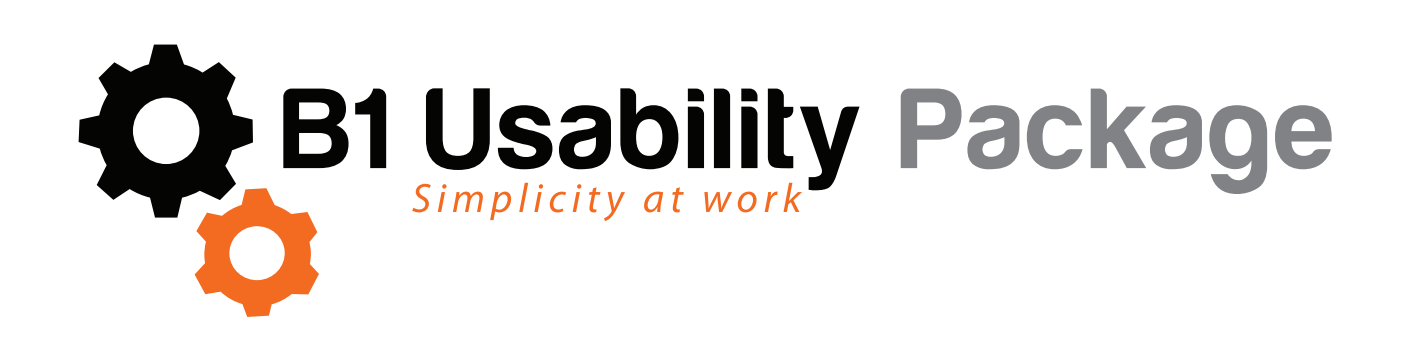

**Rather than relying on expensive development work, the B1 Usability Package (B1UP) lets you customize SAP Business One to suit your needs, and in turn cut this portion of your working day to a fraction of the size that it is now, saving you and your colleagues time and your company money.**

**With the B1UP, you can maximize the daily use of your SAP Business One by customizing it by e.g. changing the layout of every window in SAP Business One, hide unused fields, create shortcuts, create mandatory fields and much more. With the B1UP, you can have a SAP Business One who works for you and are tailored to your specific needs, instead of having fields you do not need etc. interrupting your daily work routine.**

**66** The B1 Usability Package is one of the best features of SAP Business One.<br>It's the thing that allows us to make best use of SAP customising it to fit It's the thing that allows us to make best use of SAP, customising it to fit *efficient, and more intuitive.* **"**

#### Cornee Boorsma, AGION.

**SAP® Certified SAP Business One Integration** 

**Furthermore, you now have the possibility to integrate useful functions such as recurring invoicing and letter merge into your SAP Business One, without having your SAP partner develop a costly solution.**

- **CREATE MANDATORY FIELDS**
- **CENTRALIZE WORKFLOWS**
- **CREATE SHORTCUTS**
- **CHANGE THE LAYOUT OF WINDOWS**
- **CREATE RECURRING INVOICES**
- **REDESIGN SCREEN LAYOUTS**
- **GOOGLE-STYLE SEARCH FACILITY**
- **LETTERMERGE TOOL**
- **DATATEMPLATES FOR SPEEDY DATAENTRY**

*and much more*

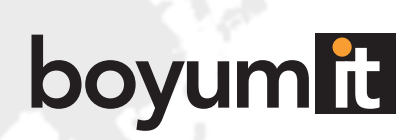

**Customizing SAP Business One is not always a simple exercise and sometimes requires either the usage of the Software Development Kit (SDK) or the intervention of a technical consultant.** 

**What it means to you, is that more resources are needed to provide and complete your customer's customization needs.**

**With B1UP implementation consultants and super users can tailor the system to their own work routines, making the users more efficient.**

**B1UP saves the need for any complex developments and gives you the option to customize easily most of the forms and add the logic required by businesses. Sometimes even with just a right click.**

**B1UP is made of multiple modules that you can enable or disable depending on your needs.**

## **Make SAP Business One work for you..**

#### **BUSINESS RULES**

**B1 Validation System** - You can define triggers and conditions for activation of different business rules, with chosen end result, which can easily be added to SAP Business One to better control the operations of your business and substantially reduce the possibility for costly errors. The system allows Consultants to perform minor developing tasks directly on site without the need for any development skills or knowledge.

**Universal Functions** - A wide collection of additional various functionality which can enhance and extend the existing functionality of SAP Business One and can be launched from any window, button and validation.

#### **TOOLBOX**

The Toolbox is a series of 40+ smaller functionalities, which in themselves are too small to be a module. Therefore, they have been collected in the Toolbox-module where each of these features can be turned on and off at will. E.g. search box for specific line information, visual country flag, text editor, journal remark formatting and much more…

#### **SCREEN DESIGN TOOLS**

**Add and Edit menus** - Create your own menus or rename the existing ones. Make the menu suit your business.

**Item Placement Tool** - you can redesign, edit and clear out every form in SAP Business One. Relocate and hide fields and tabs. You can redesign SAP Business One to look exactly like you want it to be and with not development or additional code written.

**Tab Wizard** - Easily define new tabs in your SAP Business One windows in just few clicks.

### **EASY ACCESS**

**B1 Quick Search** – search functionality which allows you to search for any data existing in SAP Business One and externally. Enabling you to find the relevant information fast and efficiently just like in Google.

**Quick Create** – Now you can create a new Item or Business Partner on the fly from within marketing documents, making the user able to focus on the business here and now and not on SAP Business One.

**Function Buttons** – Add unlimited number of buttons on any window, which enables you to make shortcuts, automate business processes and ease the navigation throughout SAP Business One.

## **IMPORT AND EXPORT DATA TOOL**

You no longer need to purchase a separate solution for importing and exporting data from SAP Business One. This is a core functionality of B1UP. With this functionality you are able to export or import any data from SAP to any format using either C#/SQL or a mix. You can launch it manually or set an automatic scheduler that will do those tasks for you.

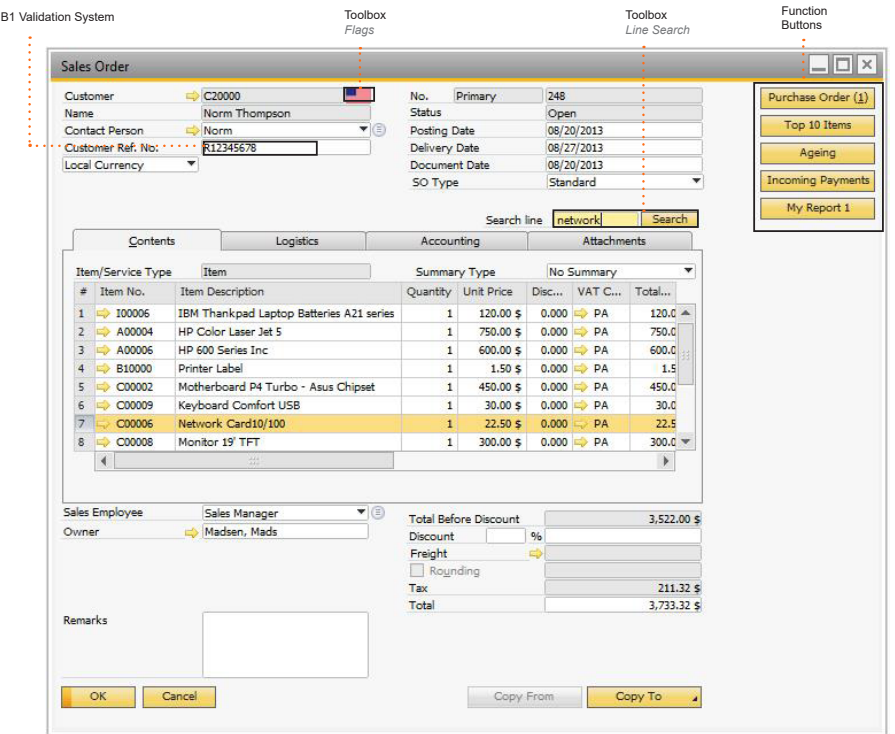

### **DATA QUALITY**

**Mandatory Fields** - Easily make every field in SAP Business One mandatory, enhancing the data quality and ensuring no data is forgotten.

**Must Have Specific Values tool** - Easily set a list or range of valid values to any field you choose (part of universal functions).

## **ADMINISTRATIVE TOOLS**

**Master Data, Documents AND Employees Manager** - with the Master Data Manager you are able to easily perform administration and maintenance tasks on common master data in the current database as a batch. This is done without the need for external tools.

**Form Setting Manager** - One of the great features of SAP Business One is that each user can have his/her own style of windows when it comes to columns in line-level structures. This is however difficult to maintain. This tool lets you apply form-setting configurations to any chosen window instead of all and will allow you to Import/Export form-settings from one database to another.

**Authorization Manager** - a tool that extends the normal drag and drop authorization assignment in SAP Business One so you can apply authorizations to a number of users instead of needing to do multiple drag and drops and you can Import/Export authorizations from one database to another.

#### **ENHANCEMENT MODULES**

**Recurring Invoices** - Enables the SAP Business One to handle invoices which need to be sent recurrently. Giving a solid overview of expected income and already invoiced amounts.

**PLD Extension** - Import and Export print layout designer report layouts to XML.

**Letter Merge** - Merge data from Business Partner Master Data with your own Microsoft Word templates. Single or mass letter merge is available. CRM is enhanced with the possibility to add activities connected to the merge.

**Exchange Rates** - Online and offline update of exchange rates via 10 global bank providers.

**Account Balance** - Create account balance (BP statements) reports for customers/suppliers in PDF.

*Utilizing the B1UP loop functionality and the vast capabilities that come with it*  **"***I* was able to not only rework the process, but improve it to a whole new level. We LOVE B1UP...it is true business genius and never ceases to amaze.<sup>99</sup>

Sarah Schagelin, Clarion Safety Systems, USA

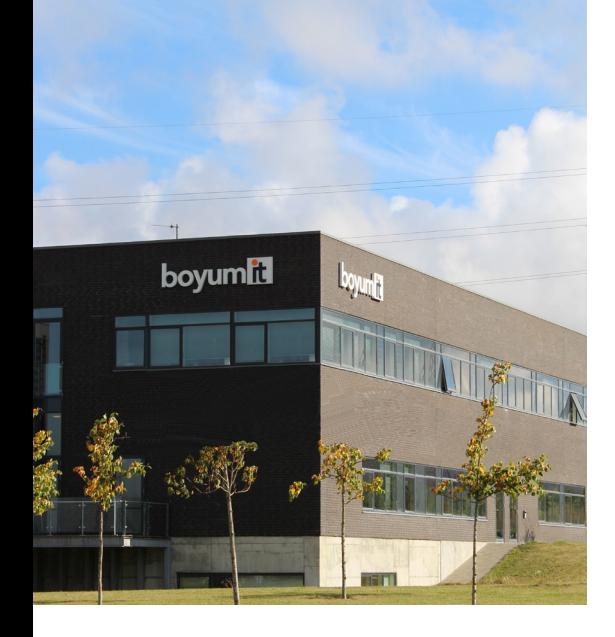

## **KEY FIGURES:**

- 3,000 customers worldwide
- Installed in 70 countries
- 50,000+ daily users
- Award-winning add-on

# Boyum IT

#### ABOUT US..

We are a leading development- and consultant house for the SAP Business One application with customers worldwide. Founded in 1997 in Denmark, Boyum IT has been implementing and supporting ERP accounting software for 17 years. Since the beginning our philosophy has been to offer professional users a great and safe IT solution with high reliability and security.

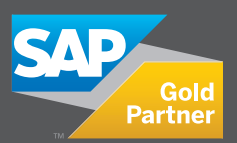

In 2004, Boyum IT became an authorized Partner for the SAP Business One system and the company is today a certified Gold Partner. Since the inception we have expanded our presence to include subsidiary companies in Norway, Finland, Germany, Brazil and USA and sales offices in the UK, Mexico, India, Australia and Israel and we are serving more than 3,000 customers worldwide.

boyumm ready for **SAP HANA** 

#### **THE BOYUM PACK TEAM:**

Mikael Boyum, CEO / President mb@boyum-it.com Rasmus Wulff Jensen, CTO research wild boyum-it.com Mads Madsen, Head of Global SSP Sales mhm@boyum-it.com Naama Aharoni, Global Enablement Manager nah@boyum-it.com Shailesh Atre, Channel Director (India) sat@boyum-it.com

#### **TRY B1UP FREE**

Start a 20-day free trial on: https://portal.boyum-it.com/tryboyumpack/index/

#### **WATCH AND LEARN**

E-Learning for all modules: service.boyum-it.com or http://youtube.com/boyumit

Dan McLachlan, Channel Manager (UK) dan@boyum-it.com Fernando Aleixo, Channel Manager / LPE (Brazil) fpa@boyum-it.com Yaremi López, Channel Enabler van American van Vml@boyum-it.com Wendy Tranter, Channel Enabler wtr@boyum-it.com Sidsel Vejby, Global Channel Assistant svk@boyum-it.com

**Boyum IT A/S**  Sintrupvej 71, 1. DK-8220 Brabrand www.boyum-it.com www.boyumpack.com sales@boyum-it.com

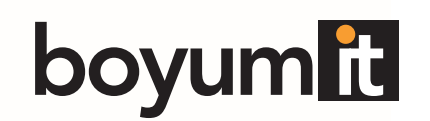